Illinois Opioid Crisis Response Advisory Council Meeting

September 21, 2020

 $1:00 P.M. - 3:00 P.M.$ 

## **PLEASE NOTE:**

**This meeting is by Adobe Connect/phone ONLY. See the information below on how to use Adobe Connect to enter the meeting.**

## AGENDA

- Welcome: Director Danielle Kirby, SUPR
- IDHS Updates
	- o IDHS/SUPR Update: Director Kirby
- IDPH Update: Jenny Epstein
- HFS Update: Arvind Goyal, MD
- Steering Committee Update: Sherie Arriazola
- Statewide Opioid Action Plan (SOAP) Development and Committee Updates: Sue Pickett
- SUPPORT Act Report : Danielle Begeske, Southern Illinois Healthcare; Natasha Dolgin, Cook County Health; Fanta Saidou, Southern Illinois Healthcare
- Presentation on myPMP Sarah Pointer, PharmD, Clinical Director, IL Prescription Monitoring Program
- **New Business**

## **HOW TO CONNECT TO THE September 21, 2020 ILLINOIS OPIOID CRISIS RESPONSE ADVISORY COUNCIL MEETING**

**Step 1:** Click this link: **<https://ahpnet.adobeconnect.com/r1qp1enztvuz/>**

**Step 2:** Select the option to Enter as a Guest, type your full name (first and last), and click Enter Room

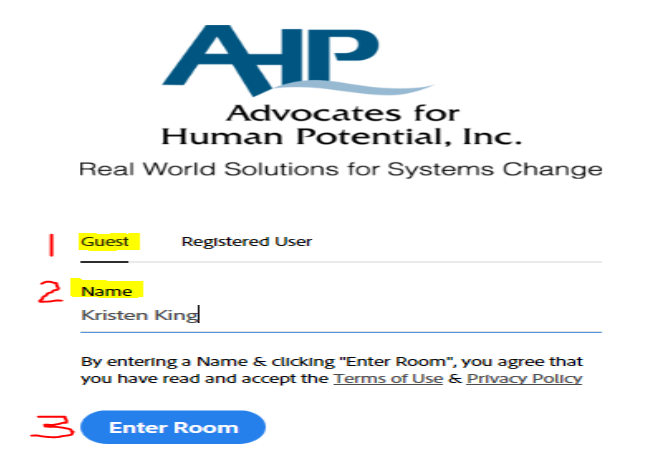

• **Please remember that this is a well-attended meeting with many, many people participating all over the State. To make sure that everyone has the best chance of hearing the conversation, PLEASE MUTE YOUR PHONE. Do Not place the call on hold. Hold music and other hold tones are very disruptive to the entire group.**

• **Please remember to identify yourself. This makes it easier for the note taker and for those who don't recognize your voice.**

**Step 3:** When prompted by the meeting room, select the option "Dial-out (Receive a call from the meeting)" and enter your direct phone number; then click Join. The Connect room will call you and will automatically link your name and phone number in the attendee list.

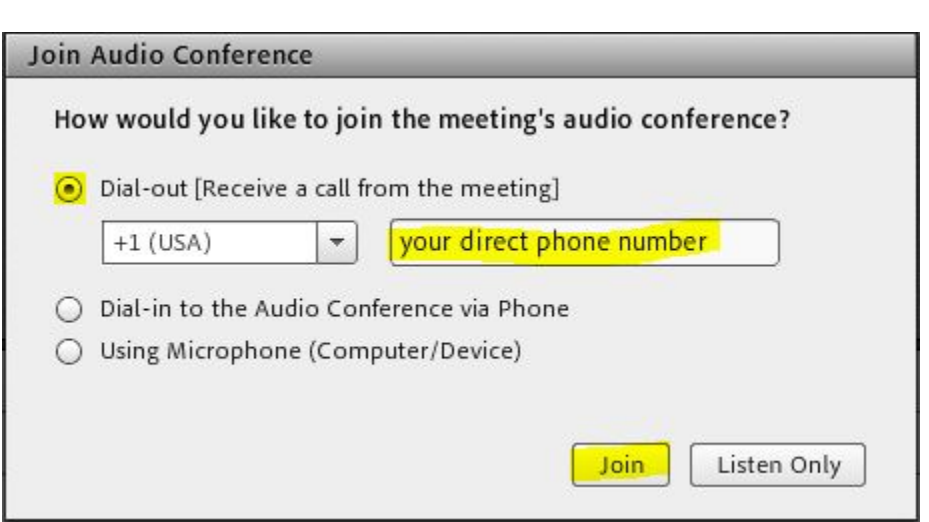

If this option fails for any reason, select the next option, "Dial-in to the Audio Conference via Phone" and follow the step-by-step instructions on your screen (do not skip the last step!).

**If you are unable to join by computer and must attend by phone only, please dial in using the following number and code:**

**Toll Free: 844-419-4704 Conference Code: 973-213-2254**

**Step 4:** Enjoy the meeting!

• **Please remember that this is a well-attended meeting with many, many people participating all over the State. To make sure that everyone has the best chance of hearing the conversation, PLEASE MUTE YOUR PHONE. Do Not place the call on hold. Hold music and other hold tones are very disruptive to the entire group.**

• **Please remember to identify yourself. This makes it easier for the note taker and for those who don't recognize your voice.**